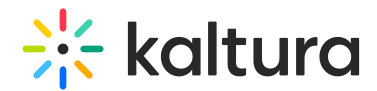

# References

Last Modified on 03/05/2024 5:52 pm IST

#### General API documentation

- [1] How to Create a Kaltura Session Kaltura VPaaS API [Documentation](https://developer.kaltura.com/api-docs/VPaaS-API-Getting-Started/how-to-create-kaltura-session.html)
- [2] Generate API Sessions Kaltura API [Workflows](https://developer.kaltura.com/workflows/Generate_API_Sessions)
- [3] appToken Kaltura VPaaS API [Documentation](https://developer.kaltura.com/api-docs/service/appToken)
- [4] [KalturaCatalogItemLanguage](https://developer.kaltura.com/api-docs/General_Objects/Enums/KalturaCatalogItemLanguage) Kaltura VPaaS API Documentation
- [5] Enums Kaltura VPaaS API [Documentation](https://developer.kaltura.com/api-docs/General_Objects/Enums)
- [6] Error Codes Kaltura VPaaS API [Documentation](https://developer.kaltura.com/api-docs/Error_Codes)
- [7] Native Client Libraries Kaltura VPaaS API [Documentation](https://developer.kaltura.com/api-docs/Client_Libraries)
- [8] Uploading Media Files Kaltura API [Workflows](https://developer.kaltura.com/workflows/Ingest_and_Upload_Media/Uploading_Media_Files)
- [9] uploadToken Kaltura VPaaS API [Documentation](https://developer.kaltura.com/api-docs/service/uploadToken)

## REACH jobs

- [1] [entryVendorTask.getJobs](https://developer.kaltura.com/api-docs/service/entryVendorTask/action/getJobs) Kaltura VPaaS API Documentation
- [2] [entryVendorTask.get](https://developer.kaltura.com/api-docs/service/entryVendorTask/action/get) Kaltura VPaaS API Documentation
- [3] [entryVendorTask.updateJob](https://developer.kaltura.com/api-docs/service/entryVendorTask/action/updateJob) Kaltura VPaaS API Documentation
- [4] [entryVendorTask.extendAccessKey](https://developer.kaltura.com/api-docs/service/entryVendorTask/action/extendAccessKey) Kaltura VPaaS API Documentation
- [5] [baseEntry.getPlaybackContext](https://developer.kaltura.com/api-docs/service/baseEntry/action/getPlaybackContext) Kaltura VPaaS API Documentation

### Captions and Translations

- [1] [captionAsset.add](https://developer.kaltura.com/api-docs/service/captionAsset/action/add) Kaltura VPaaS API Documentation
- [2] [captionAsset.update](https://developer.kaltura.com/api-docs/service/captionAsset/action/update) Kaltura VPaaS API Documentation
- [3] [captionAsset.setContent](https://developer.kaltura.com/api-docs/service/captionAsset/action/setContent) Kaltura VPaaS API Documentation
- [4] [attachmentAsset.add](https://developer.kaltura.com/api-docs/service/attachmentAsset/action/add) Kaltura VPaaS API Documentation
- [5] [attachmentAsset.setContent](https://developer.kaltura.com/api-docs/service/attachmentAsset/action/setContent) Kaltura VPaaS API Documentation
- [6] [captionAsset.get](https://developer.kaltura.com/api-docs/service/captionAsset/action/get) Kaltura VPaaS API Documentation

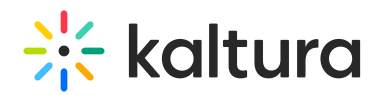

[7] [captionAsset.getUrl](https://developer.kaltura.com/api-docs/service/captionAsset/action/getUrl) - Kaltura VPaaS API Documentation

### Dubbing and Standard Audio descriptions

- [1] [flavorAsset.add](https://developer.kaltura.com/api-docs/service/flavorAsset/action/add) Kaltura VPaaS API Documentation
- [2] [flavorAsset.add](https://developer.kaltura.com/api-docs/service/flavorAsset/action/add) Kaltura VPaaS API Documentation

#### Extended Audio descriptions

- [1] [attachmentAsset.update](https://developer.kaltura.com/api-docs/service/attachmentAsset/action/update) Kaltura VPaaS API Documentation
- [2] [attachmentAsset.setContent](https://developer.kaltura.com/api-docs/service/attachmentAsset/action/setContent) Kaltura VPaaS API Documentation